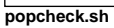

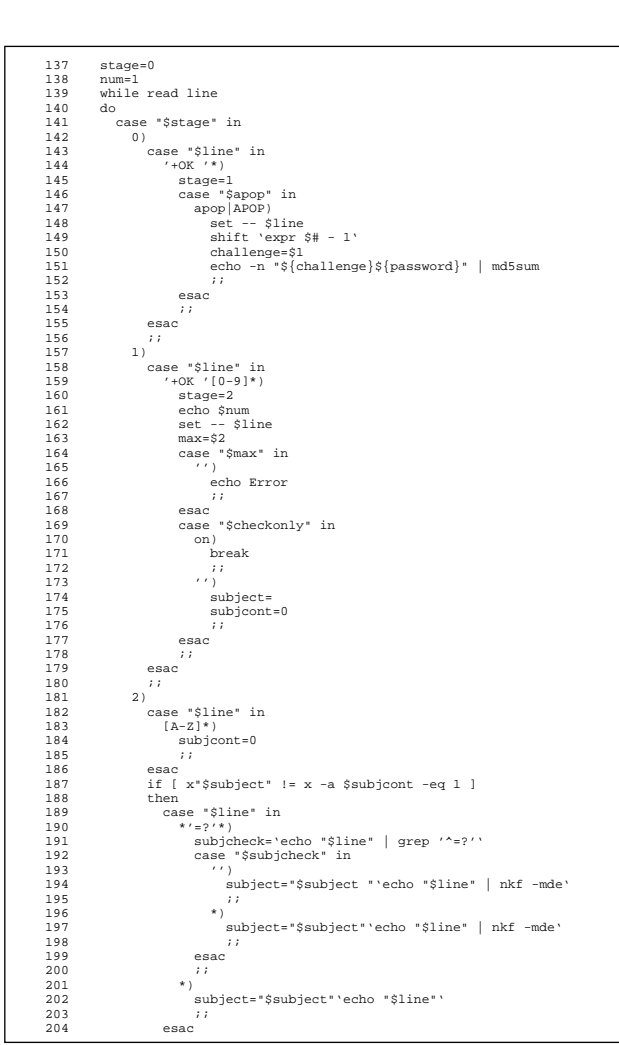

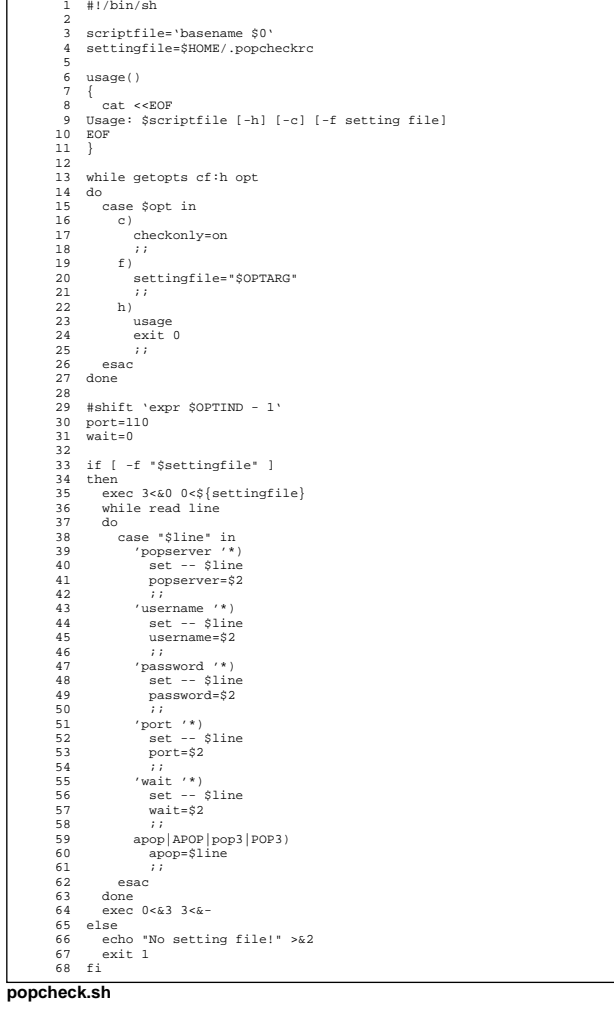

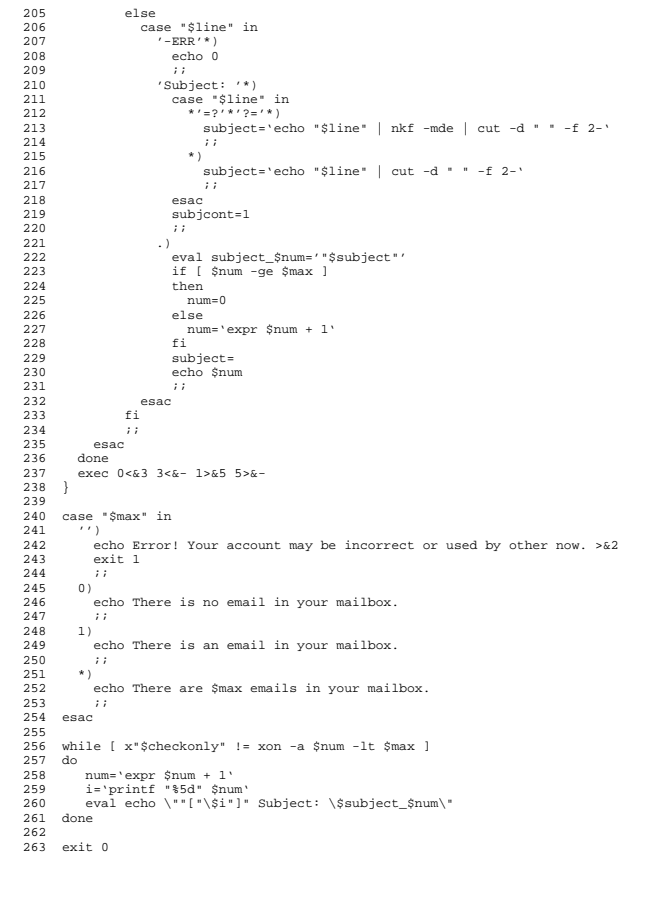

 $\overline{1}$ 

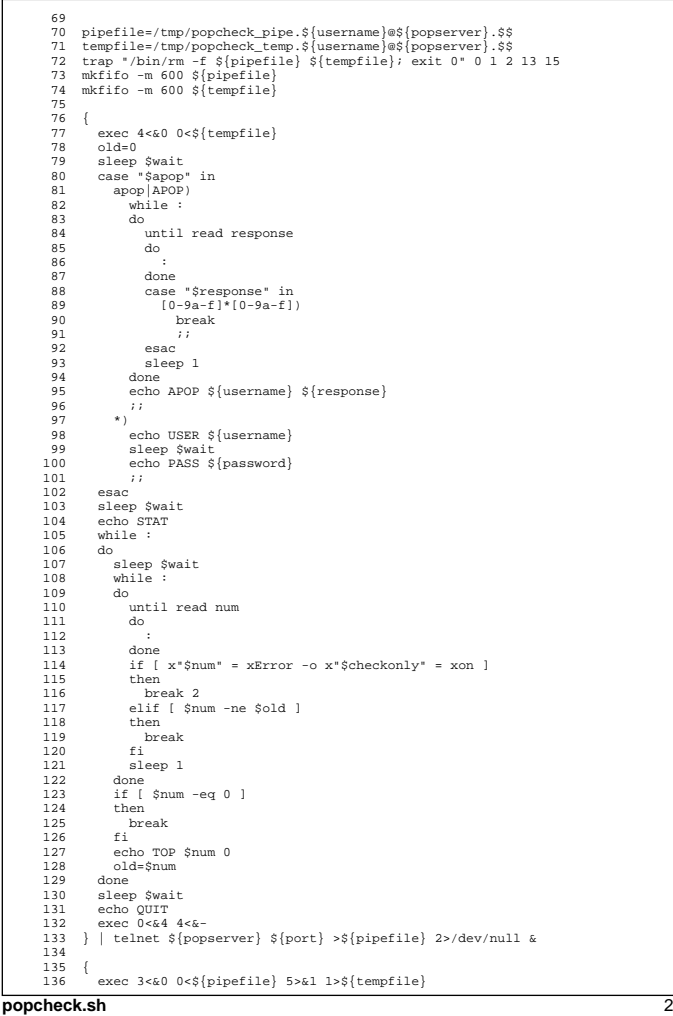

popcheck.sh

 $\overline{\overline{3}}$